### **製品の説明:**

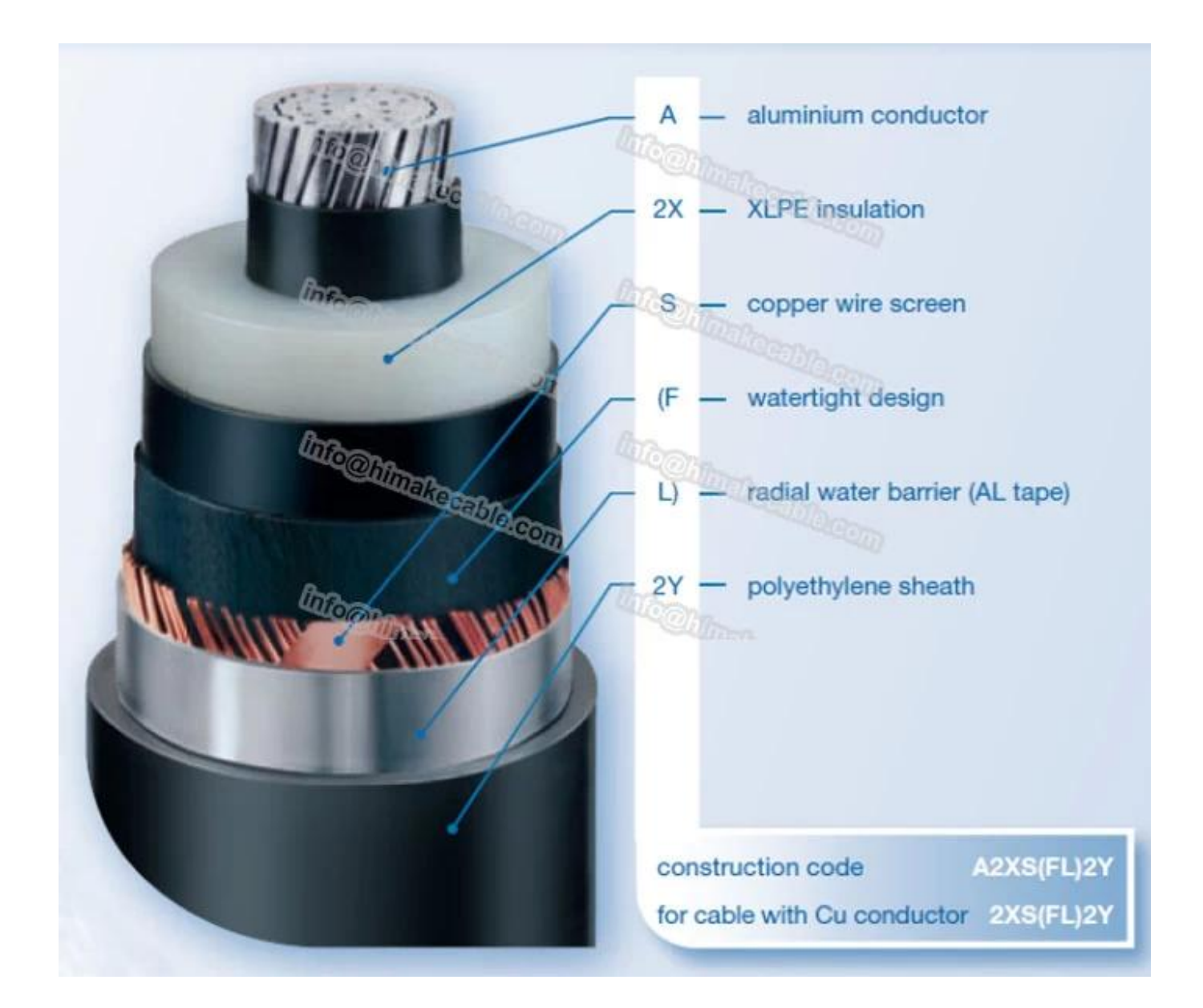

**TH TH: 50/66 KVT64/66 KVT64/110KVT127/TT 220 KVT290/550KV he:100000000000000 for≤800mm2 00 milkier 000000000000000 0000000000 > 800 mm 2 QQQQ: QQQQQQQQ QQQQQ tape≧500mm2 QQQQQQQQQQQQQQQQ MOO: 00000000000000000 MOOOOOO: 000000000000 000 000000 ブロック 水バッファリング層:** らせん膨張テープを適用 **金属 鞘:** 縦適用、連続的に溶接金属外装段ボール アルミニウム;金属製 シースが必要な短絡電流を運ぶことができます。 **アスファルト:** 黒いアスファルト塗装

#### **ジャケットとグラファイト:** 押し出しポリエチレン またはポリ塩化ビニル、外側のジャケットに黒鉛コーティング。

**導体公称断面積:** 240 ~ 3000sqmm

**Max 105** 

**MANO: 000000000000** 

**主な製品モデル:** YJLW02、YJLW03、YJLLW02、YJLLW03

**製品規格:** IEC 60840:1999

### **製品特性:**

最大割り当ての温度、 ケーブル導体は 90 です。現在の温度で短時間は 105 です。

10000000000 5 00000000000000000000 250 000

d00000025 D OOD

**製品アプリケーション:** 

CONDECTED CONSECONSTIGES CONSECONS CONSECONDE 1000 000 000 kv 2000 000

 $\begin{array}{l} \text{100000000}\ 0 \text{10000}\ 0 \text{100000}\ 0 \text{100000}\ 0 \text{100000}\ 0 \text{100000}\ 0 \text{100000}\ 0 \text{100000}\ 0 \text{100000}\ 0 \text{100000}\ 0 \text{100000}\ 0 \text{100000}\ 0 \text{100000}\ 0 \text{100000}\ 0 \text{100000}\ 0 \text{100000}\ 0 \text{100000}\ 0 \text{1000$ 

**MA RAQOO :** (DOODDOODDOOODDIGE: info@himakecable.com)

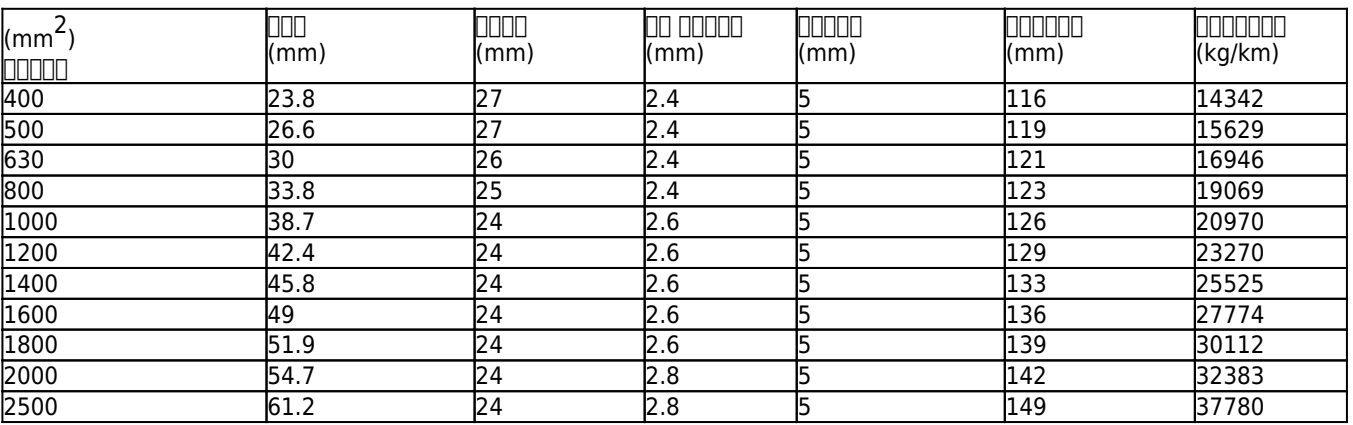

1. 指揮者でください。 **新しい純アルミ**、電気特性が良いと非常に良い導電性を確保します。

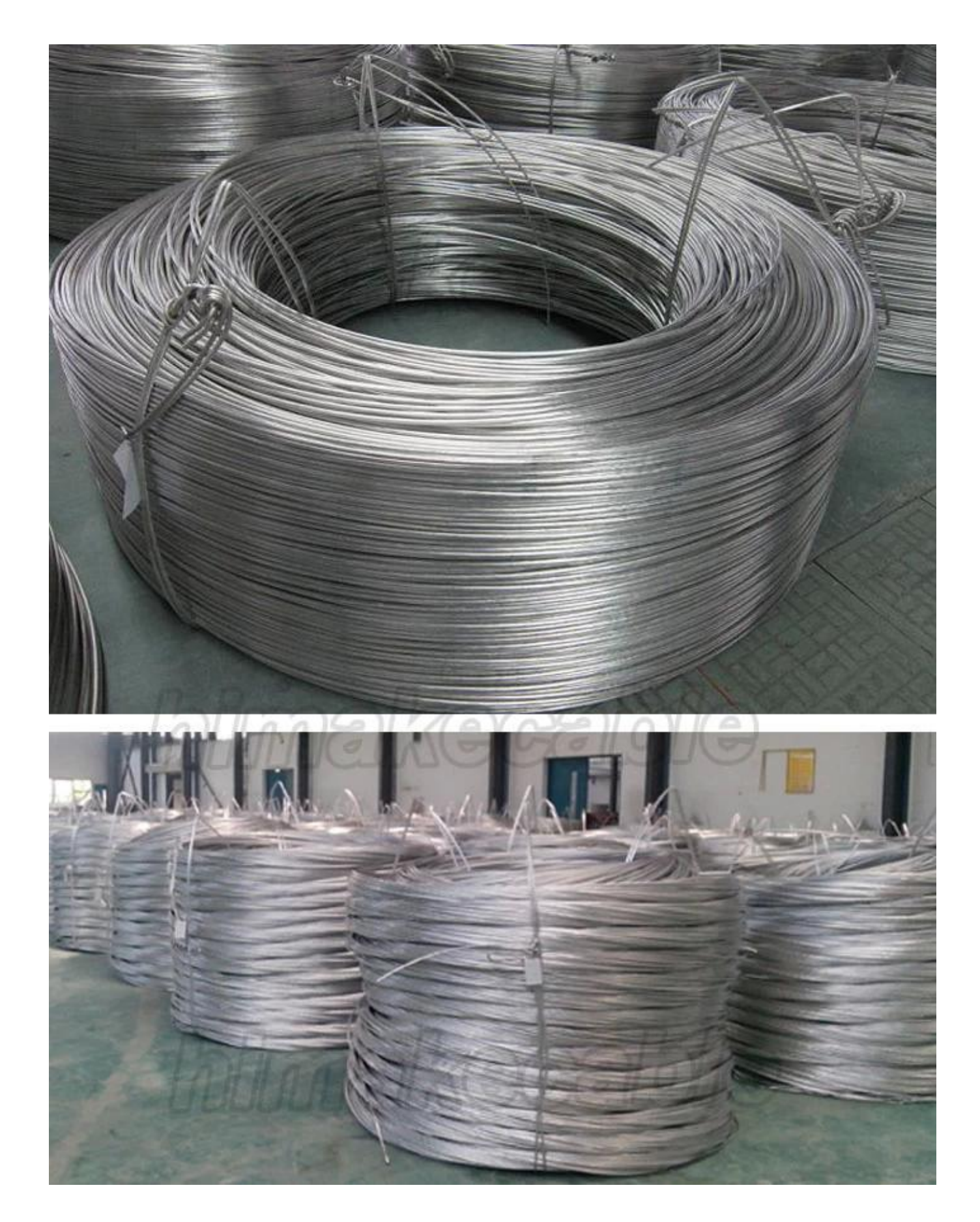

# 2 我 々 は、非常に **プロのケーブル メーカー** 高度な生産設備と厳格な品質検査システムは、標準およびカスタマイズされた要件を遵守する製品を確認します。  **生産設備**

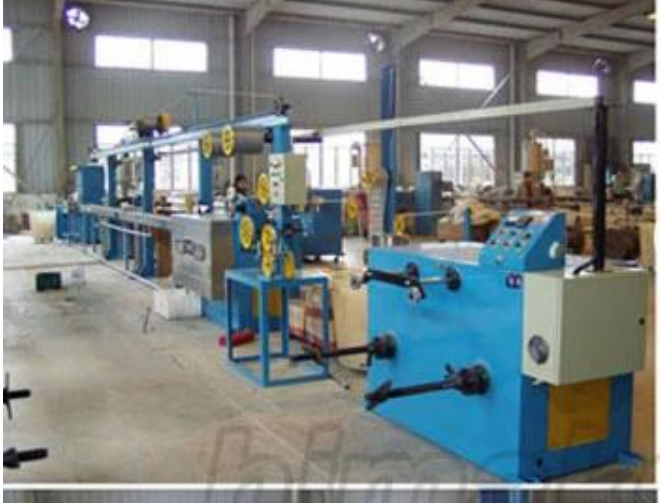

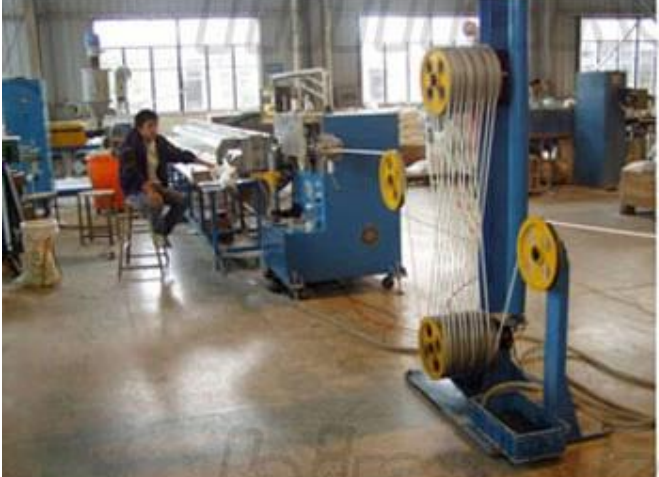

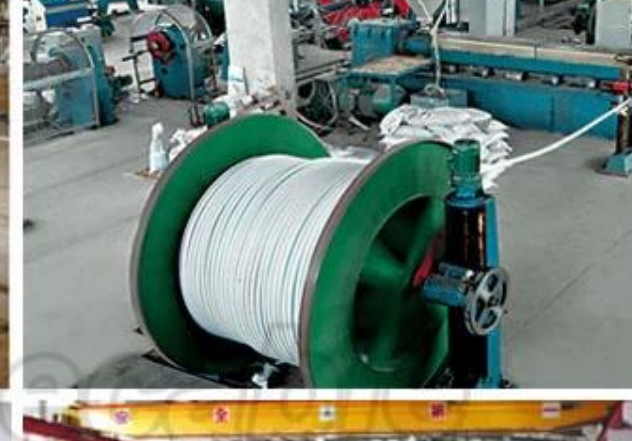

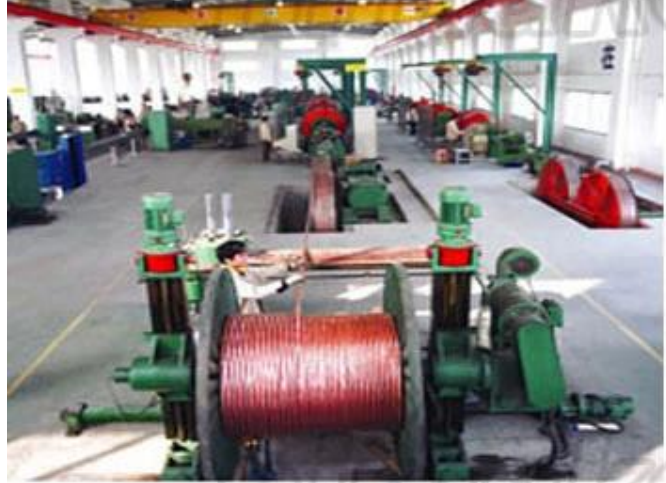

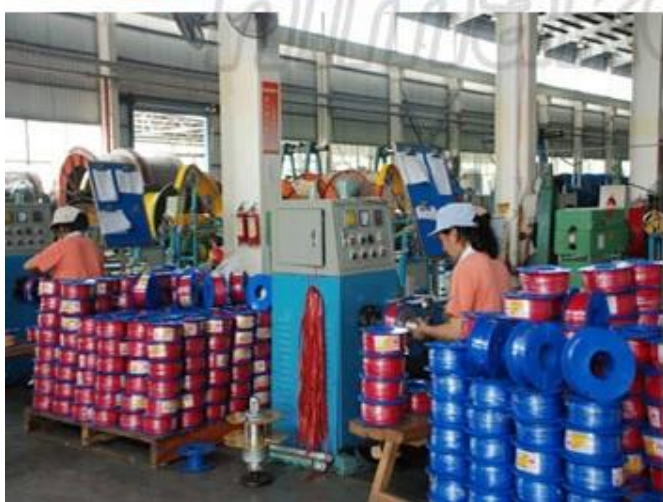

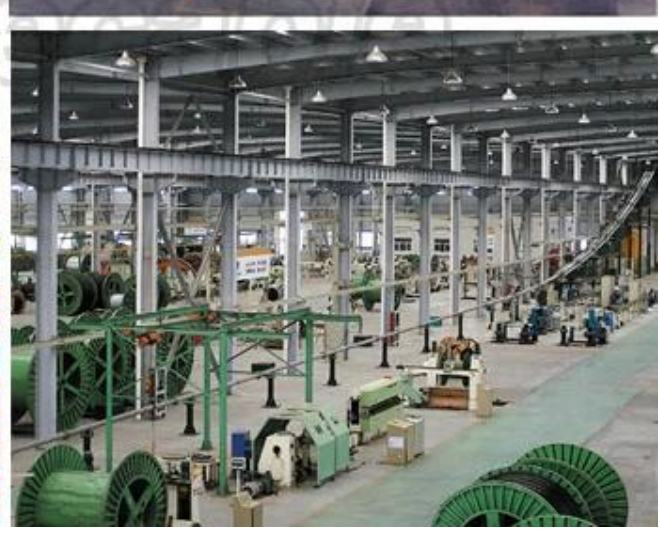

### **製品品質検査機器**

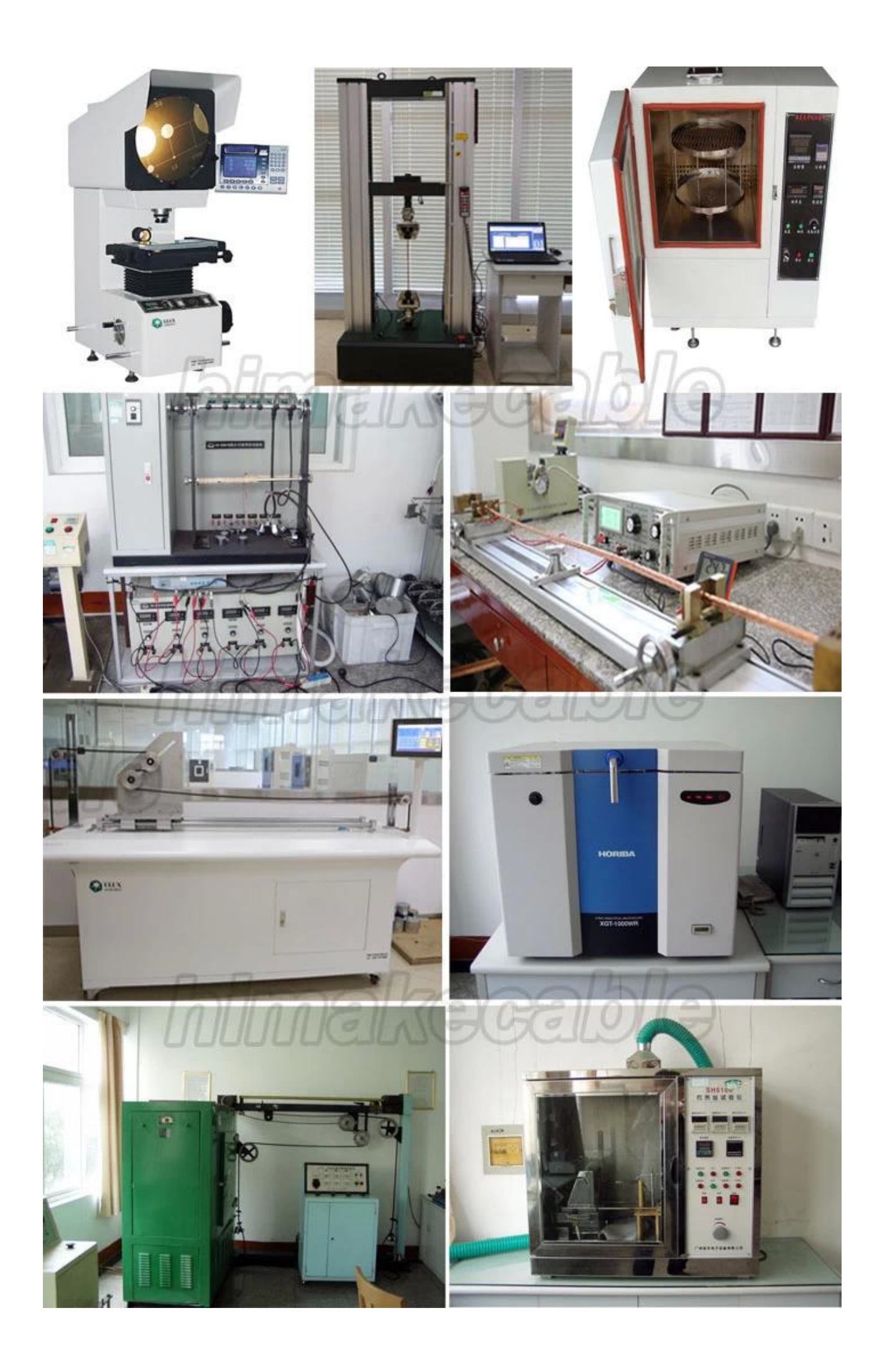

## 3. 00000000000 **10 800000 80 80 8000 80000** internationally 0000

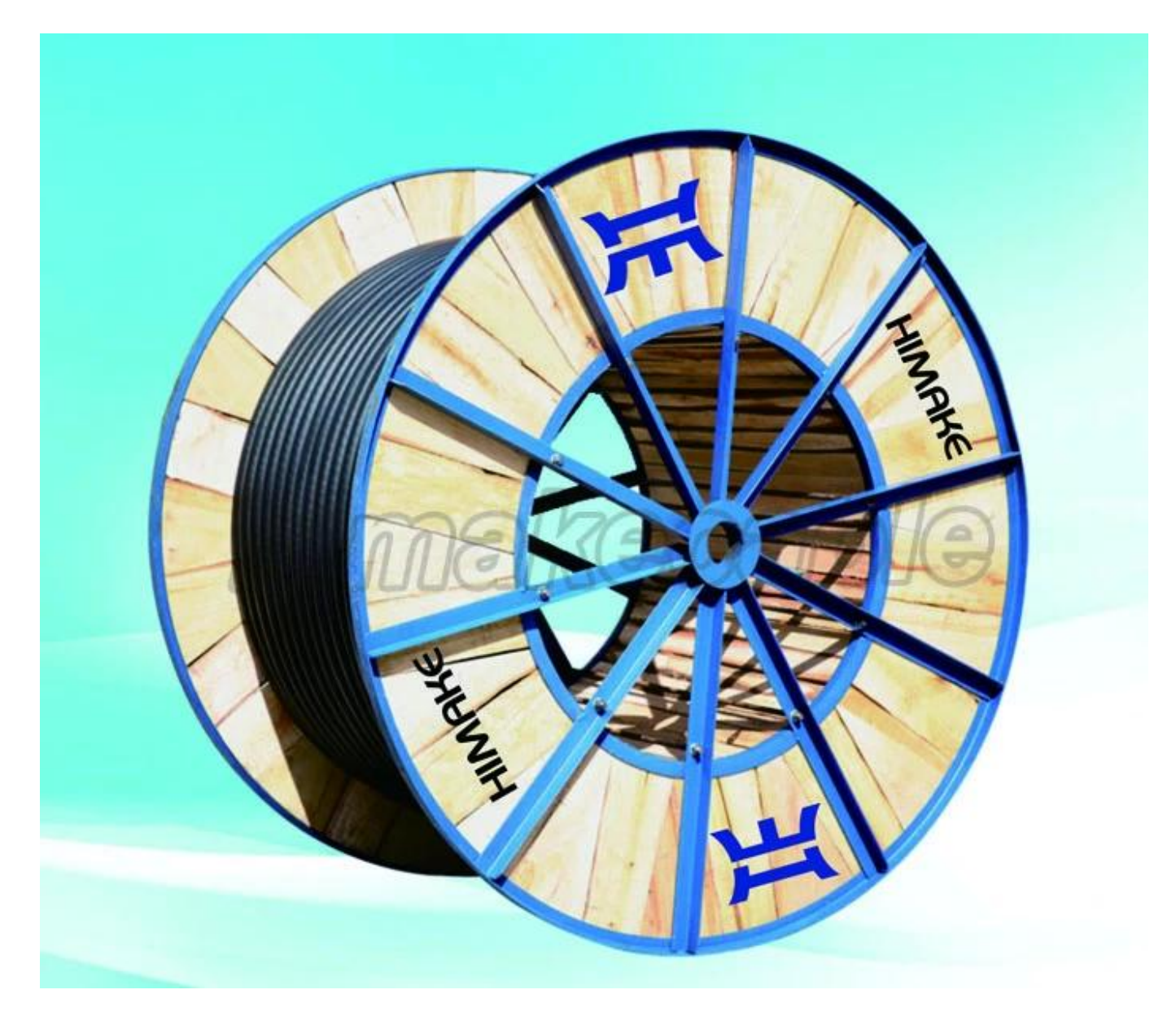

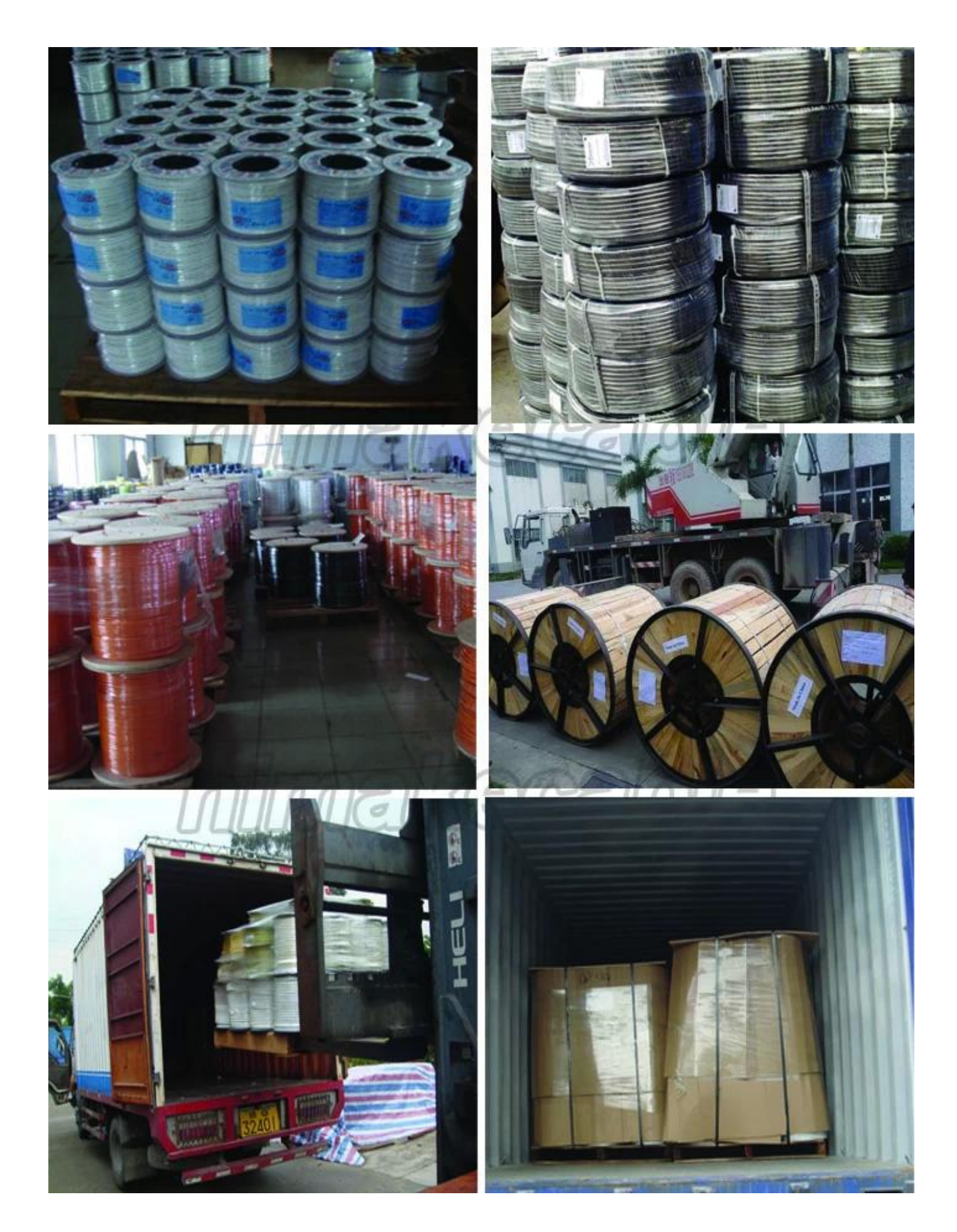

4. 私たちを提供するだけでなく **良い製品** と **良いサービス** 当社のお客様もしよう **開発スタッフ**、良いトレーニング、良い作業、スタッフに生活環境を提供します。

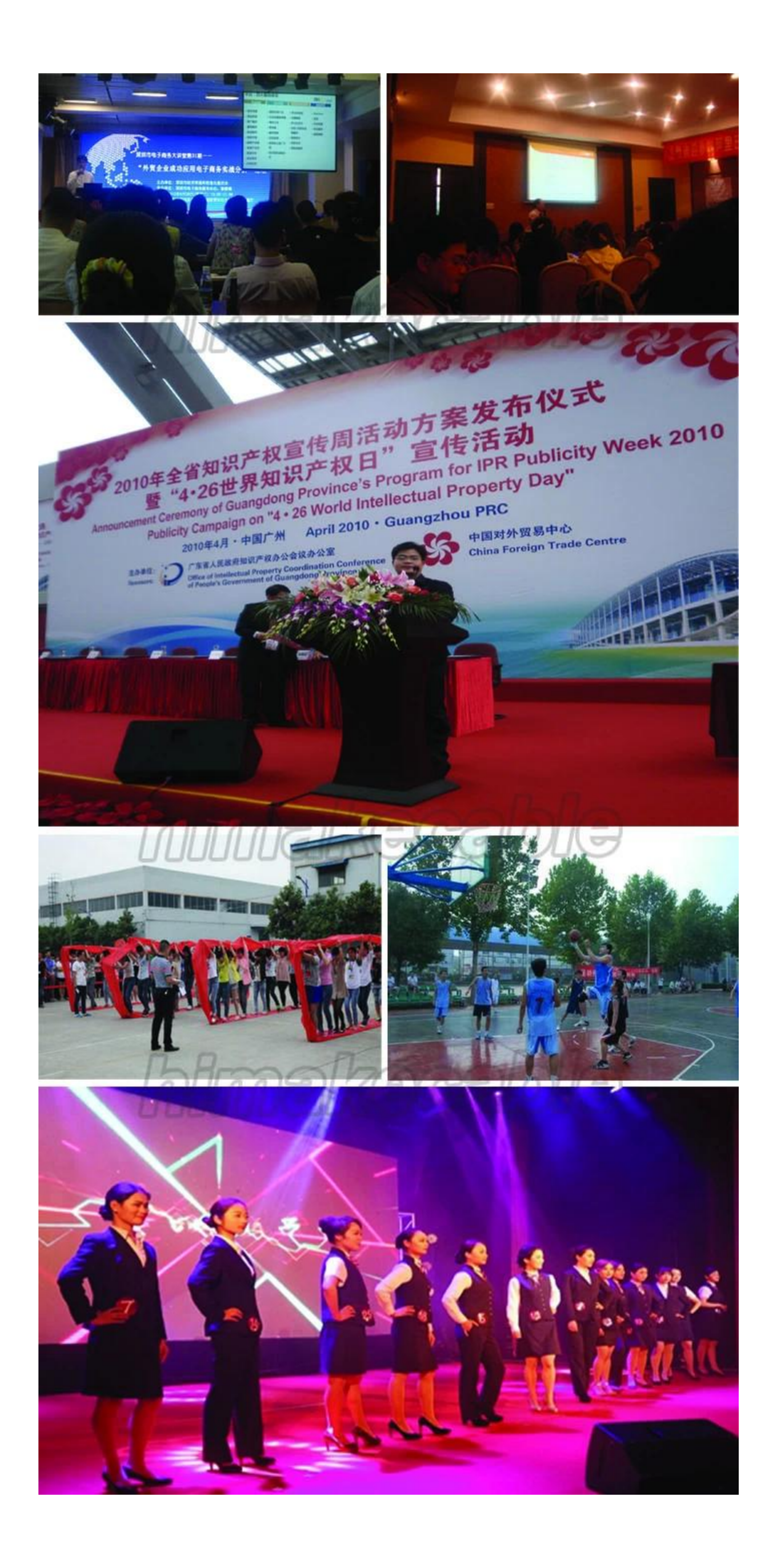

5、また我々 の会社では **社会性の高いウエブサイト**、頻繁に参加する公益活動、植樹、のような貧しい学生、緑の環境活動などを支援します。

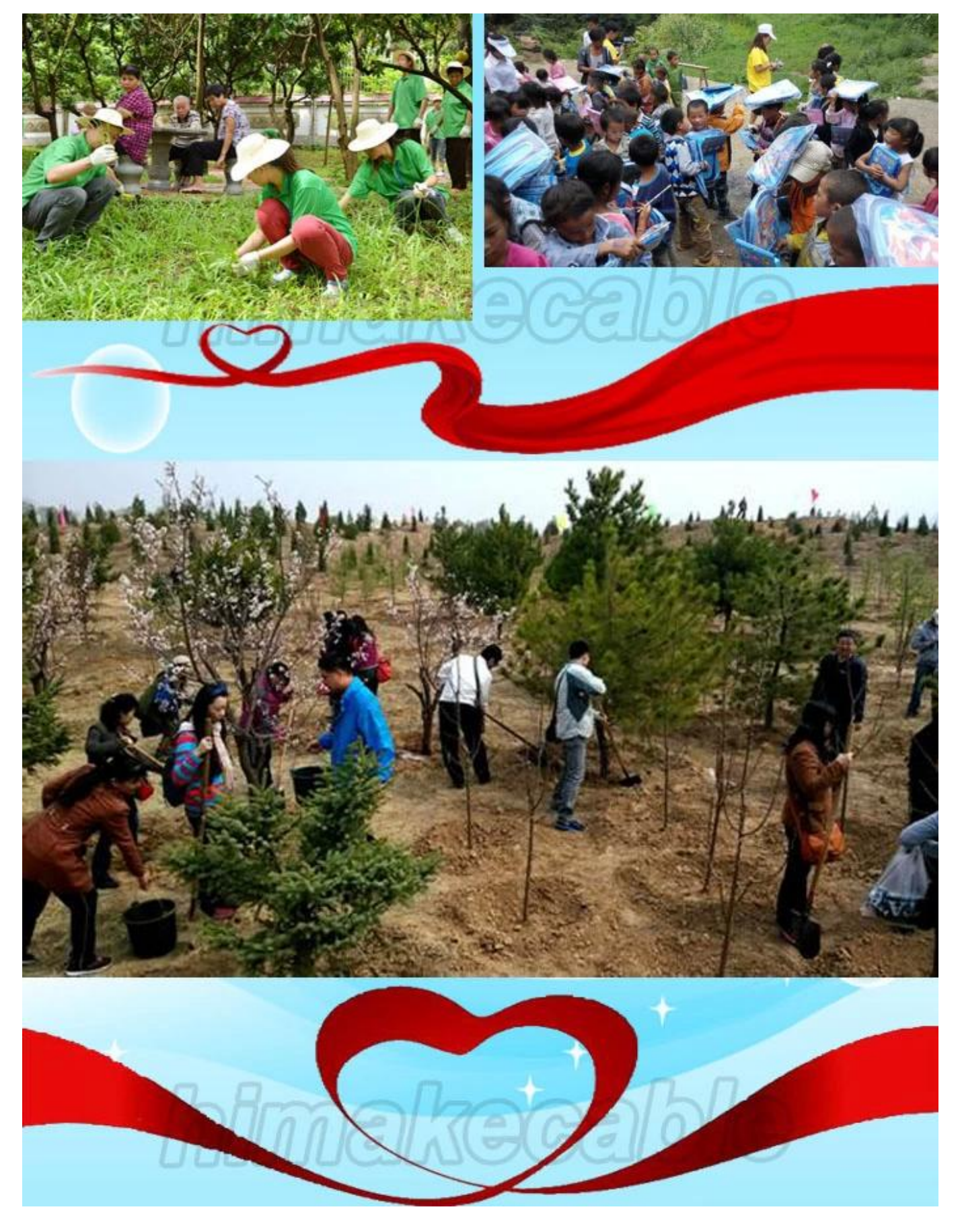

**どのようにお問い合わせですか。**  入れて、 **お問い合わせ詳細** で **下のボックス**、しをクリックして」**今すぐ連絡します。**".